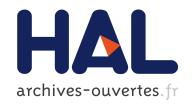

# Adlet: A Java-based Architecture Description Language

Lionel Seinturier

#### ▶ To cite this version:

Lionel Seinturier. Adlet: A Java-based Architecture Description Language. [Research Report] RR-9242, Inria Lille - Nord Europe. 2018. hal-01964792

HAL Id: hal-01964792

https://hal.inria.fr/hal-01964792

Submitted on 23 Dec 2018

**HAL** is a multi-disciplinary open access archive for the deposit and dissemination of scientific research documents, whether they are published or not. The documents may come from teaching and research institutions in France or abroad, or from public or private research centers. L'archive ouverte pluridisciplinaire **HAL**, est destinée au dépôt et à la diffusion de documents scientifiques de niveau recherche, publiés ou non, émanant des établissements d'enseignement et de recherche français ou étrangers, des laboratoires publics ou privés.

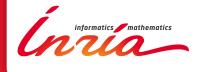

# Adlet: A Java-based Architecture Description Language

**Lionel Seinturier** 

RESEARCH REPORT

N° 9242

December 2018

Project-Teams Spirals

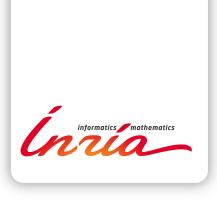

## Adlet: A Java-based Architecture Description Language

Lionel Seinturier

Project-Teams Spirals

Research Report  $n^{\circ}$  9242 — December 2018 — 16 pages

Abstract: Adlet is a Java-based architecture description language (ADL). Adlet enables to describe in pure Java syntax a software architecture. Two main patterns are supported: composite component, and typed binding. The composite component pattern enables to describe a hierarchy of parent and sub components. Typed bindings enable to describe the communication links between provided and required component interfaces. These two patterns are implemented in pure Java syntax. This means that an Adlet software architecture descriptor is a fully legal Java program with no particular language extension. This enables reusing the full stack of tools (unit testing, processing, editing, compiling, etc.) available for this language. As such Adlet can be seen a programming style for describing software architectures with the Java language.

**Key-words:** software, architecture, component, Java, Fractal.

## RESEARCH CENTRE LILLE – NORD EUROPE

Parc scientifique de la Haute-Borne 40 avenue Halley - Bât A - Park Plaza 59650 Villeneuve d'Ascq

#### Adlet: un language de description d'architecture en Java

Résumé: Adlet est un langage de description d'architecture (ADL) en Java. Adlet permet de décrire une architecture logicielle dans une syntaxe purement Java. Deux gabarits principaux sont supportés: composant composite, et liaison typée. Le gabarit composant composite permet de décrire une hiérarchie de composants parents et enfants. Les liaisons typées permettent de décrire les liens de communication entre les interfaces fournies et requises d'un composant. Ces deux gabarits sont mis en œuvre avec une syntaxe purement Java. Cela signifie qu'un descripteur Adlet d'architecture logicielle est un programme purement Java sans extension langage particulière. Cela permet d'utiliser la pile complète d'outils (test unitaire, traitement, édition, compilation, etc.) disponible pour ce langage. En tant que tel Adlet peut être vu comme un style de programmation pour décrire des architectures logicielles en Java.

Mots-clés: logiciel, architecture, composant, Java, Fractal.

#### 1 Introduction

Architecture Description Languages (ADL) [5] are languages for describing the overall structure and interconnection between elements in a software system. Adlet is an ADL for the Fractal component framework [3]. Adlet extends the existing Fraclet annotation library [6] with support for composite components and typed bindings.

Sections 2 and 3 present respectively the notions of atomic and composite components. The notion of a typed binding is introduced in Section 4. Section 5 reports about the metamodel generation process. Typing rules are detailed in Section 6. Section 7 reports about additional functionalities defined by Adlet. The example of the Comanche web server programmed with Adlet is presented in Section 8. Finally, section 9 concludes this document.

### 2 Atomic Component

Atomic components are leaves in a component hierarchy. With Adlet a component is defined by a @Component-annotated class.

The structure of a component is composed of two main elements: provided interfaces, and required interfaces. A provided interface defines the services exported by a component. A required interface defines the services needed by the component during its functioning. Both required and provided interfaces are defined with annotations.

Figure 1 presents a code snippet with the example of the HelloWorld component that declares one provided interface (parameter provides associated to the @Component annotation) named r and whose signature is defined by the Runnable Java interface, and one required interface (annotation @Requires associated to the field s) named s and whose signature is defined by the PrinterItf Java interface. Components can declare as many provided and required interfaces as needed.

```
1  @Component(provides=@Interface(name="r",signature=Runnable.class))
2  class HelloWorld implements Runnable {
3      @Requires PrinterItf s;
4      // ...
5  }
```

Figure 1: Definition of an atomic component.

Provided and required interfaces are characterized with a so-called contingency that can take two values: mandatory or optional. An interface is said to be of contingency optional if this is not mandatory that the interface be bound for the system to function. Such an interface corresponds typically to an non-vital service. Conversely, an interface is said to be of contingency mandatory if this is mandatory that the interface be bound for the system to function. In other words, the system will not function if such an interface is not bound.

## 3 Composite Component

The Composite pattern [4] enables to compose elements in a tree structure. With Adlet, a composite component encapsulates one or several subcomponents that can themselves be composite or atomic components. The hierarchy of parent and sub components enables to explicitly characterize the decomposition of a large software system into smaller subsystems.

Adlet provides two alternative language constructs for declaring subcomponents: field and nested class. In both cases, the field and the nested class are annonated with @Component. Figure 2 illustrates the declaration of the HelloWorld composite components with two subcomponents: client of type ClientImpl (line 4) and Container (line 6).

## 4 Typed Binding

A binding is a communication link between two interfaces. Three kinds of bindings can be declared: normal, export, and import. Not all bindings between any pairs of interfaces can be defined. To be

Figure 2: Definition of a composite component with two subcomponents.

legal a binding must enforce some typing rules, hence the name typed binding. The typing rules follow.

Rule 1: Normal binding. A normal binding is a binding between a required interface and a provided one. In this case, the two bound components need to be direct subcomponents of the same parent component. This means that a binding cannot cross the boundaries of a parent component, and that a binding binds components that belong to the same level of a component hierarchy.

Rule 2: Export binding. An export binding corresponds to the case where a subcomponent exports a provided interface to its parent component. The interface is then also provided by the parent component. An export binding is then a binding between an interface provided by a parent component and an interface provided by a direct subcomponent of this parent component.

Rule 3: Import binding. An import binding corresponds to the case where a parent component imports a required interface from one of its direct subcomponents. The interface is then also required by the subcomponent.

Rule 4: Services inclusion. The target interface of a binding needs to provide at least as many service operations as are required by the source interface of the binding. In terms of the Java programming language for a normal binding, this means that the Java type of the target/provided interface must be a subtype of the Java type of the source/required interface.

Rule 5: Contingency. The source and target interfaces of a binding can be either optional (0) or mandatory (M). This leads to four case for the pairs of interfaces: O-O, O-M, M-O, M-M. The three cases O-O, O-M, and M-M, correspond to legal bindings. The idea is that two interfaces with the same contingency, either optional, or mandatory, are compatible and can be bound. Also, if a required interface is optional, binding it to a mandatory provided interface will of course lead to a functioning system. Nevertheless, binding a mandatory required interface to an optional provided one should not be considered. Indeed, since the provided one is optional, no guarantee can be obtained regarding the fact that the corresponding services will effectively be provided. Then, since the required mandatory interface needs an implementation, the functioning of the system would not be guarantee.

Figure 3 illustrates the declaration with Adlet of source and target interfaces that can be used to define the three types of bindings. A normal binding can be defined between the required normal\_source required interface of component Sub1 and the provided normal\_target provided interface of component Sub2. An export binding can be defined between the provided interface export\_source of component Parent and the provided interface export\_target of component Sub1. An import binding can be defined between the required interface import\_source of component Sub2 and the required interface import\_target of component Parent.

The previous paragraphs defined in English the rules associated with bindings. The idea with Adlet is to provide an encoding of these rules in pure Java. That is, we want to be able to let the Java type system ensure that only the bindings enforcing the rules can be defined, and report a typing error if this is not the case. The advantage of this solution compared to other approaches that rely on language extensions or domain specific languages, is that we do not need to provide a specific implementation of the type checker. The checking comes for free with the Java type checker.

The next section describes the metamodel-based solution that we designed to support the encoding of the binding rules.

```
@Component(provides=@Interface(name="export_source",signature=Runnable.class))
2
    class Parent implements Runnable {
3
4
      @Component(provides=@Interface(name="export_target",signature=Runnable.class))
5
      static class Sub1 implements Runnable {
6
        @Requires Runnable normal source:
7
        // ...
      }
8
9
10
      @Component(provides=@Interface(name="normal_target",signature=Runnable.class))
11
      static class Sub2 implements Runnable {
12
        @Requires Runnable import_source;
13
        // ...
14
15
16
      @Requires Runnable import_target;
17
      // ...
   }
18
```

Figure 3: Source and target interfaces for normal, export, and import bindings.

#### 5 Metamodel Generation

For each component, Adlet generates a so-called metamodel. This metamodel reifies two architectural elements: interfaces and component hierarchy. These pieces of information are then used to define bindings. These pieces of information of course already exist in an Adlet program, but cannot be accessed and manipulated as data. The metamodel enables such a feature. The metamodel class is updated each time the source class changes.

Figure 4 extends the code example of Figure 3. The @StaticMetamodel annotation (line 2) declares the link with the metamodel class, here Parent\_. This metamodel class defines six fields, one for each of the required and provided interfaces of the three components, Parent, Sub1, and Sub2. The naming of these fields follows the nesting of components in the hierarchy. For example, the import\_source required interface of component Sub2 is named Parent\_.Sub2.import\_source.

```
@Component(provides=@Interface(name="export_source", signature=Runnable.class))
1
    @StaticMetamodel("Parent_")
2
   class Parent implements Runnable {
4
5
      @Component(provides=@Interface(name="export_target",signature=Runnable.class))
6
      static class Sub1 implements Runnable {
7
        @Requires Runnable normal_source;
8
        // ...
9
10
11
      @Component(provides=@Interface(name="normal_target",signature=Runnable.class))
      static class Sub2 implements Runnable {
12
13
        @Requires Runnable import_source;
14
        // ...
15
16
17
      @Requires Runnable import target:
18
19
20
      @Binding
21
      public static Binder binder() {
22
        Binder b = new Binder();
23
        b.export(Parent_.export_source, Parent_.Sub1.export_target);
24
        b.normal(Parent_.Sub1.normal_source, Parent_.Sub2.normal_target);
        b.impor(Parent_.Sub2.import_source, Parent_.import_target);
25
26
        return b;
27
   }
28
```

Figure 4: Binding definitions.

In Figure 4, lines 23, 24, and 25, declare three bindings with the methods, respectively,

export, normal, and impor: an export binding between interfaces Parent\_.export\_source and Parent\_.Sub1.export\_target, a normal binding between Parent\_.Sub1.normal\_source and Parent\_.Sub2,normal\_target, and an import binding between Parent\_.Sub2.import\_source and Parent\_.import\_target.

Figure 5 presents a part of the code generated for the Parent\_ metamodel class. The six fields mentioned above, each corresponding to an interface, for defining the three bindings, are illustrated. The complete definition of the fields are provided in Section 6.

```
class Parent_ {
1
     static Provided export_source = ...;
3
     static class Sub1 {
       static Provided export_target = ...;
4
5
       static Required normal_source = ...;
6
       static class _Bottom extends Parent_{}
7
8
     static class Sub2 {
       static Provided normal_target = ...;
9
10
       static Required import_source = ...;
       static class _Bottom extends Parent_{}
12
13
     static Required import_target = ...;
14
     static class _Bottom {}
15 }
```

Figure 5: Generated metamodel for the program of Figure 4.

#### 6 Typing Rules

The definition of the Adlet typing rules rely on the following four Java types (Required, Provided, Optional, Mandatory), and three Java methods (normal, export, import). The four Java types take the form of Java interfaces with generic parameters.

**Definition 6.1** Let Required be the Java type of required component interfaces. Required is defined as:

interface Required<TYPE,PARENT,CURRENT,BOTTOM,CTGY> {}

where:

- TYPE is the Java type of the current required component interface,
- PARENT is the Java type of the parent component containing the component that defines the current required component interface,
- CURRENT is the Java type of the component that defines this required component interface,
- BOTTOM is a subtype of PARENT that is generated and defined in the metamodel,
- CTGY is the contingency of this required component interface.

**Definition 6.2** Let Provided be the Java type of provided component interfaces. Provided is defined as:

```
interface Provided<TYPE,PARENT,CURRENT,BOTTOM,CTGY> {}
```

where the five generic parameters TYPE, PARENT, CURRENT, BOTTOM, and CTGY, follow the same definition as for the Required type.

**Definition 6.3** Let Optional and Mandatory be the types for, respectively, mandatory and optional component interfaces. These types are used in relation with the CTGY generic parameter mentioned above. The definition of Optional and Mandatory follows.

```
interface Optional {}
interface Mandatory extends Optional {}
```

**Definition 6.4** Let normal be the Java method for defining normal bindings. normal is defined as follows:

```
<RTYPE, PTYPE extends RTYPE, PARENT, RCTGY, PCTGY extends RCTGY>
void normal(
   Required<RTYPE,PARENT,?,?,RCTGY> r,
   Provided<PTYPE,PARENT,?,?,PCTGY> p
)
```

As specified in this definition, a normal binding binds a required interface with a provided one (Rule 1 in Section 4). Five generic parameters are associated with the method: RTPYE, PTYPE, PARENT, RCTGY, and PCTGY. The definition PTYPE extends RTYPE ensures that the Java type of the provided interface is a subtype of the Java type of the required interface (Rule 4). The type PARENT that is declared, both for the required and the provided interfaces, ensures that the bound components belong to the same parent component (Rule 1). The definition PCTGY extends RCTGY ensures that the contingency of the provided interface is a subtype of the contingency of the required interface. Given that the contingency is, either Optional, or Mandatory that is a subtype of Optional (Rule 5).

**Definition 6.5** Let export be the Java method for defining export bindings. export is defined as follows:

```
<RTYPE, PTYPE extends RTYPE, RCURRENT, PBOTTOM extends RCURRENT,
RCTGY, PCTGY extends RCTGY>
void export(
   Provided<RTYPE,?,RCURRENT,?,RCTGY> r,
   Provided<PTYPE,?,?,PBOTTOM,PCTGY> p
)
```

As specified in this definition, an export binding binds two provided interfaces (Rule 2 in Section 4). Six generic parameters are associated with the method: RTPYE, PTYPE, RCURRENT, PBOTTOM, RCTGY, and PCTGY. The definition PTYPE extends RTYPE ensures that the Java type of the provided interface is a subtype of the Java type of the required interface (Rule 4). The definition PBOTTOM extends RCURRENT ensures that the component that defines the target interface is a direct subcomponent of the component that defines the source interface (Rule 2). As this is the case for normal bindings, the definition PCTGY extends RCTGY enforces Rule 5 about the contingencies of bound interfaces.

**Definition 6.6** Let impor be the Java method for defining import bindings. import is defined as follows:

```
<RTYPE, PTYPE extends RTYPE, RBOTTOM extends PCURRENT, PCURRENT,
RCTGY, PCTGY extends RCTGY>
void impor(
  Required<RTYPE,?,?,RBOTTOM,RCTGY> r,
  Required<PTYPE,?,PCURRENT,?,PCTGY> p
)
```

As specified in this definition, an import binding binds two required interfaces (Rule 3 in Section 4). Six generic parameters are associated with the method: RTPYE, PTYPE, RBOTTOM, PCURRENT, RCTGY, and PCTGY. The definition PTYPE extends RTYPE ensures that the Java type of the provided interface is a subtype of the Java type of the required interface (Rule 4). The definition RBOTTOM extends PCURRENT ensures that the component that defines the source interface is a direct subcomponent of the component that defines the target interface (Rule 3). As this is the case for normal and export bindings, the definition PCTGY extends RCTGY enforces Rule 5 about the contingencies of bound interfaces.

#### Example

We now present the application of these typing rules to the example of Figure 4 and of its associated metamodel introduced in Figure 5.

#### Normal binding

In Figure 4, a normal binding is defined between the required interface normal\_source (metamodel field on line 5) and the provided interface normal\_target (metamodel field on line 9).

The definition of normal\_source follows. The generic parameters TYPE, PARENT, CURRENT, BOTTOM, and CTGY, are mapped respectively to Runnable, Parent\_, Sub1, Sub1.\_Bottom, and Mandatory.

```
static Required<Runnable, Parent_, Sub1, Sub1._Bottom, Mandatory>
   normal_source = new ComponentInterface<>( Sub1.class, "normal_source" );
```

The definition of normal\_target follows. The generic parameters TYPE, PARENT, CURRENT, BOTTOM, and CTGY, are mapped respectively to Runnable, Parent\_, Sub1, Sub2.\_Bottom, and Mandatory.

```
static Provided<Runnable, Parent_, Sub2, Sub2._Bottom, Mandatory>
   normal_target = new ComponentInterface<>( Sub2.class, "normal_target" );
```

The application of Definition 6.4 to the binding between normal\_source and normal\_target ensures that this is a correct normal binding. Indeed, RTYPE and PTYPE are both mapped to Runnable and thus PTYPE extends RTYPE holds; PARENT is mapped to Parent\_ in both cases; and finally RTCGY and PCTGY are both mapped to Mandatory and thus PCTGY extends RCTGY holds.

#### Export binding

In Figure 4, an export binding is defined between the provided interface export\_source (metamodel field on line 2) and the provided interface export\_target (metamodel field on line 4).

The definition of export\_source follows. The generic parameters TYPE, PARENT, CURRENT, BOTTOM, and CTGY, are mapped respectively to Runnable, Object, Parent\_, Parent\_.\_Bottom, and Mandatory.

```
static Provided<Runnable, Object, Parent_, Parent_._Bottom, Mandatory>
   export_source = new ComponentInterface<>( Parent_.class, "export_source" );
```

The definition of export\_target follows. The generic parameters TYPE, PARENT, CURRENT, BOTTOM, and CTGY, are mapped respectively to Runnable, Parent\_, Sub1, Sub1.\_Bottom, and Mandatory.

```
static Provided<Runnable, Parent_, Sub1, Sub1._Bottom, Mandatory>
   export_target = new ComponentInterface<>( Sub1.class, "export_target" );
```

The application of Definition 6.5 to the binding between export\_source and export\_target ensures that this is a correct normal binding. Indeed, RTYPE and PTYPE are both mapped to Runnable and thus PTYPE extends RTYPE holds; RCURRENT is mapped to Parent\_, PBOTTOM is mapped to Sub1.\_Bottom, Sub1.\_Bottom extends Parent\_ (see line 6 in Figure 5), and thus PBOTTOM extends RCURRENT holds; finally RTCGY and PCTGY are both mapped to Mandatory and thus PCTGY extends RCTGY holds.

#### Import binding

In Figure 4, an import binding is defined between the required interface import\_source (metamodel field on line 10) and the required interface import\_target (metamodel field on line 13).

The definition of import\_source follows. The generic parameters TYPE, PARENT, CURRENT, BOTTOM, and CTGY, are mapped respectively to Runnable, Parent\_, Sub2, Sub2.\_Bottom, and Mandatory.

```
static Required<Runnable, Parent_, Sub2, Sub2._Bottom, Mandatory>
  import_source = new ComponentInterface<>( Sub2.class, "import_source" );
```

The definition of import\_target follows. The generic parameters TYPE, PARENT, CURRENT, BOTTOM, and CTGY, are mapped respectively to Runnable, Object, Parent\_, Parent\_.\_Bottom, and Mandatory.

```
static Required<Runnable, Object, Parent_, Parent_._Bottom, Mandatory>
  import_target = new ComponentInterface<>( Sub1.class, "import_target" );
```

The application of Definition 6.6 to the binding between import\_source and import\_target ensures that this is a correct import binding. Indeed, RTYPE and PTYPE are both mapped to Runnable and thus PTYPE extends RTYPE holds; RBOTTOM is mapped to Sub2\_.\_Bottom, PCURRENT is mapped to Parent\_, Sub2.\_Bottom extends Parent\_ (see line 11 in Figure 5), and thus RBOTTOM extends PCURRENT holds; finally RTCGY and PCTGY are both mapped to Mandatory and thus PCTGY extends RCTGY holds.

#### 7 Additional Functionalities

This section presents seven additional functionalities provided by Adlet. The first three, cardinality, contingency, and attribute, correspond to characteristics that can be defined on components. The fourth one, component factory, provides a way to instantiate and launch components. The next two, membrane, and mixin, enable to customize the operational semantics of components. The last one, Fractal control interfaces, enable a component to access the metalevel that is composed of the controllers defined in its membrane.

#### 7.1 Cardinality

Interfaces are by default endpoints for a point-to-point communication channel. They are then said to be associated with a so-called cardinality singleton. When multi-point communication is needed, interfaces can be associated with a so-called cardinality collection. Figure 6 illustrates such a case with the printers interface (line 4) of type PrinterItf.

```
1  @Component(provides=...))
2  @StaticMetamodel("HelloWorld_")
3  class HelloWorld {
4      @Requires(cardinality=Cardinality.COLLECTION) Map<String,PrinterItf> printers;
5 }
```

Figure 6: Definition of a collection interface.

As illustrated in Figure 6, required collection interfaces are injected in a Java field of type Map. The idea is to store the reference of these interfaces indexed by a unique name. This unique name is built with a prefix and a suffix. The prefix is shared by all the instances of this required collection interface, and is by default the name of the Java field, here printers. The suffix differs for each instance. The value of this suffix is left to the developer choice when she defines a binding that originates from this required collection interface. The metamodel provides the setSuffix method for defining this suffix. As an example, the following expression can be used for defining a binding that originates from the instance of the printers interface associated with suffix 1: HelloWorld\_.printers.setSuffix("1").

#### 7.2 Contingency

As mentioned in Section 2, interfaces can be associated with a contingency that is either mandatory of optional. By default, the contingency is optional. Figure 7 illustrates the definition of a provided optional interface (line 2, parameter contingency), and of a required optional interface (line 4, parameter contingency).

#### 7.3 Attribute

Components can define attributes. An attribute is a piece of data exported by a component and that can, by default, be read and written. With Adlet, an attribute is a field annotated with

```
1  @Component(provides=
2    @Interface(name="r", signature=Runnable.class, contingency=Contingency.OPTIONAL))
3  class HelloWorld {
4    @Requires(contingency=Contingency.OPTIONAL) PrinterItf s;
5 }
```

Figure 7: Definition of optional interfaces.

**QAttribute**. Figure 8 illustrates the declaration of an attribute named id (line 3) and of type String.

```
1  @Component(...))
2  class HelloWorld {
3     @Attribute String id;
4 }
```

Figure 8: Definition of an attribute.

#### 7.4 Component Factory

For every component, Adlet generates a Factory class [4] that provides methods for creating instances of the component. The name of the generated factory class is the concatenation of the component name and of the Factory suffix. For example, the factory class for the component HelloWorldFactory.

The factory class generated by Adlet implements the interface Factory defined in the Fractal API. In particular, this interface defines the method newFcInstance that returns a new instance of the corresponding component. In addition, if the component provides an interface named r of type Runnable, the factory class defines a public static method main. This method instantiates the component, starts it, and invokes the method run of the interface r.

#### 7.5 Membrane

The concept of a membrane defines the way a component is managed and executed by the Fractal framework. Fractal is an open component framework in the sense that a membrane is a fully programmable piece of code. By this way, developers can customize and define their own operational semantics for components. A Fractal membrane is defined by a name, a set of controllers, and a set of code generators for interceptors.

A controller is defined by the name of a control interface, the type of this control interface, and the class implementing this control interface. A controller implements a specific management function for the component it is associated with. Typical management functions include binding management, management of the component hierarchy (parent and child components), management of the component life cycle. This list is not restrictive, and the developer can provide her own controller for the management functions she needs. A specific controller associated with the control interface name component and the control interface type Component must be provided by every membrane. This controller defines the reference of the current component (much like this defines the reference of the current object in Java), and provides methods to introspect the component, especially methods to discover its interfaces. The last constituents of a membrane are the code generators for interceptors. Every interface of a component can be associated with interceptors. As their name suggests it, interceptors enable to execute code whenever a call is issued on one of the interfaces of the component. Typical interception code includes access control, concurrency management, threading policy, auditing. This list is not restrictive, and the developer can provide her own interceptor code generators for the management functions she needs. Interceptor code generators are divided in two parts: interceptor class generator, and source code generators. The first one generates the skeleton of the interceptor class, and the former ones generate blocks of code implementing the interception logic for each method of the component interfaces.

Figure 9 illustrates the definition of the primitive membrane for atomic components. A membrane definition is a @Membrane-annotated class (line 1). The name of the membrane is defined

by the parameter name (line 2). The set of controllers is the set of <code>@Controller-annotated</code> fields (line 10 to 23) of the class. Here, five controllers are defined: <code>component</code>, <code>bc</code>, <code>sc</code>, <code>lc</code>, <code>nc</code>. For example, in lines 13 and 14, the controller named <code>bc</code> is defined with the control interface name <code>binding-controller</code>, the control interface type <code>BindingController</code>, and the implementing class <code>ContainerBindingControllerDef</code>. The code generators for interceptors are defined with the parameters <code>interceptorClassGenerator</code> (line 3), and <code>interceptorSourceCodeGenerators</code> (line 4).

```
1
    @Membrane(
2
      name = Primitive.NAME,
3
      interceptorClassGenerator = InterceptorClassGenerator.class,
4
      interceptorSourceCodeGenerators = LifeCycleSourceCodeGenerator.class
5
   public class Primitive {
6
7
8
      final public static String NAME = "primitive";
9
10
      @Controller(impl=ComponentControllerDef.class)
11
      private Component component;
12
      @Controller(name="binding-controller",impl=ContainerBindingControllerDef.class)
13
14
      private BindingController bc;
15
16
      @Controller(name="super-controller",impl=SuperControllerDef.class)
17
      private SuperControllerNotifier sc;
18
19
      @Controller(name="lifecycle-controller",impl=LifeCycleControllerDef.class)
20
      private LifeCycleCoordinator lc;
21
22
      @Controller(name="name-controller",impl=NameControllerDef.class)
23
      private NameController nc;
24
```

Figure 9: Definition of the Primitive membrane.

#### 7.6 Mixin

The notion of a mixin, as proposed by [2], is an inheritance mechanism based on the composition of abstract classes. This mechanism enables the fields and methods of source classes to be composed and mixed into a target class. This mechanism is used in single inheritance languages such as Java to provide a substitute for the absence of multiple inheritance. This mechanism is implemented for example in the JAM [1] extension to the Java language. The Julia framework, that is the reference implementation of the Fractal component framework, is using mixins for reusing code in membrane and controller implementations.

Adlet provides an implementation of the mixin mechanism. Figure 10 illustrates its usage. The annotation Mixin (line 1) defines the list of sources classes (parameter layers from lines 3 to 14) to be composed into the target class whose name is defined by the parameter impl (line 2). Note that the class ContainerBindingControllerDef (line 16) is empty, and is just a placeholder for hosting the definition of the annotation Mixin.

#### 7.7 Fractal Control Interfaces

The control interfaces defined in a membrane can be accessed with the <code>@Controller</code> annotation. Figure 11 illustrates the definition of a component that accesses two control interfaces. Line 3 declares the field named <code>self</code> that stores the reference to the control interface <code>component</code> of type <code>Component</code>. Line 4 declares the field name <code>sc</code> that stores the reference to the super controller that is the controller that enables to retrieve the parents of the current component. The parameter <code>name</code> of the annotation <code>Controller</code> specifies the control interface name that the developer wants to retrieve. If omitted, the value "component" is assumed. The type of the field must correspond to the type of the control interface defined in the membrane of the component (see Section 7.5).

```
2
      impl="juliac.generated.ContainerBindingControllerImpl",
3
      layers={
4
        BasicControllerMixin.class,
        {\tt ContainerBindingControllerMixin.class}\ ,
5
6
        FracletBindingControllerMixin.class,
7
        UseComponentMixin.class,
8
        InterceptorBindingMixin.class,
9
        CheckBindingMixin.class,
10
        {\tt TypeBindingMixin.class}\ ,
11
        UseSuperControllerMixin.class,
12
        ContentBindingMixin.class,
13
        UseLifeCvcleControllerMixin.class.
14
        LifeCycleBindingMixin.class
15
      })
    public class ContainerBindingControllerDef {}
16
                                Figure 10: Definition of a mixin class.
    @Component(...))
```

Figure 11: Access to Fractal control interfaces.

#### 8 Example: The Comanche Web Server

@Controller org.objectweb.fractal.api.Component self;

@Controller(name="super-controller") SuperController sc;

2

3

4

5 }

class HelloWorld {

This section illustrates the usage of Adlet with the so-called Comanche web server. As any other web server, Comanche handles HTTP requests and serves the corresponding content. For the sake of simplicity, only GET request are supported. The program can of course be extended to support other types of requests and functionalities. The architecture of the Comanche web server is illustrated in Figure 12. This architecture defines 11 components, including 4 composite ones and 7 atomic ones, in a 4-level hierarchy. The Comanche composite component is the top-level component of this hierarchy.

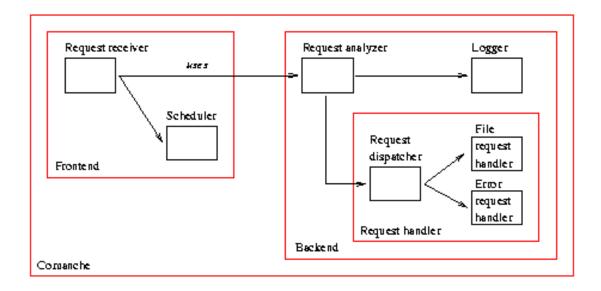

Figure 12: The architecture of the Comanche web server.

The code of the Comanche composite component is provided in Figure 13. The component provides the interface named r of type Runnable (line 1). The metamodel is generated in the class named Comanche\_ (line 2). Two subcomponents, fe and be respectively of types FrontEnd and

BackEnd, are defined (lines 5 and 6). Two bindings, one exporting the interface r of component fe to component Comanche (line 11), and one between the interface rh of component fe and the interface rh of component be (line 12), are defined.

```
@Component(provides=@Interface(name="r",signature=Runnable.class))
2
   @StaticMetamodel("Comanche_")
3
   public class Comanche {
      @Component private FrontEnd fe;
6
      @Component private BackEnd be;
8
      @Binding
9
      public static Binder binder() {
10
        Binder binder = new Binder();
        binder.export(Comanche_.r, Comanche_.fe.r);
11
12
        binder.normal(Comanche_.fe.rh, Comanche_.be.rh);
13
        return binder:
   } }
14
```

Figure 13: Definition of the Comanche composite component.

The complete code of the Comanche web server can be found in Appendix A.

#### 9 Conclusion

This document defines the Adlet Architecture Description Language for the Fractal component framework [3]. Adlet defines a programming style that enables to define component hierarchies and bindings between components directly in the Java language. Compared to the existing solutions where the architecture is defined in XML and component code is defined in Java, this is a clear advantage since the entire solution stays within the boundaries of only one language, the solution is better integrated with existing development environments and tools, and maintenance operations such as refactoring and bug fixing is eased. For that, Adlet provides a Java library that defines annotations, types, and methods. The rules associated with bindings originate from the specification of the Fractal component framework. They are enforced in Adlet thanks to two main elements: metamodels automatically generated from Adlet architectural descriptors, and generic typing rules defined in the API of the library.

An implementation and some examples for Adlet are available for download at <a href="https://gitlab.ow2.org/fractal/juliac/tree/master/extension/adlet">https://gitlab.ow2.org/fractal/juliac/tree/master/extension/adlet</a>.

#### References

- [1] D. Ancona, G. Lagorio, and E. Zucca. A smooth extension of Java with mixins. In *Proceedings of the European Conference on Object-Oriented Programming (ECOOP'00)*, pages 154–178, Sophia Antipolis and Cannes, France, June 2000.
- [2] G. Bracha and W. Cook. Mixin-based inheritance. In *Proceedings of the Conference on Object-Oriented Programming: Systems, Languages and Applications (ECOOP/OOPSLA'90)*, volume 25 of *SIGPLAN Notices*, pages 303–311. ACM Press, October 1990.
- [3] E. Bruneton, T. Coupaye, M. Leclercq, V. Quéma, and J.-B. Stefani. The fractal component model and its support in java. *Software Practice and Experience (SPE)*, 36(11-12):1257–1284, 2006.
- [4] E. Gamma, R. Helm, R. Johnson, and J. Vlissides. *Design Patterns: Elements of Reusable Object-Oriented Software*. Addison-Wesley, 1995.
- [5] N. Medvidovic and R. Taylor. A classification and comparison framework for software architecture description languages. *IEEE Transactions on Software Engineering*, 26(1):70–93, January 2000.
- [6] R. Rouvoy and P. Merle. Leveraging Component-Based Software Engineering with Fraclet. Annals of Telecommunications - annales des télécommunications, 64(1-2), January 2009.

#### A Code of the Comanche web server

This appendix provides the code of the Comanche web server introduced in Section 8. The code can be downloaded from

https://gitlab.ow2.org/fractal/juliac/tree/master/extension/adlet/examples/comanche.

```
@Component(provides=@Interface(name="r", signature=Runnable.class))
    @StaticMetamodel("Comanche_")
3
   public class Comanche {
5
      @Component private FrontEnd fe;
6
      @Component private BackEnd be;
7
      @Binding
9
      public static Binder binder() {
10
        Binder binder = new Binder();
11
        binder.export(Comanche_.r, Comanche_.fe.r);
12
        binder.normal(Comanche_.fe.rh, Comanche_.be.rh);
13
        return binder;
   } }
14
15
16
    @Component(provides=@Interface(name="r", signature=Runnable.class))
17
18
    @StaticMetamodel("FrontEnd_")
19
   public class FrontEnd extends CFrontEndType {
20
21
      @Component private RequestReceiver rr;
22
      @Component private MultiThreadScheduler s;
23
24
25
      public static Binder binder() {
26
        Binder binder = new Binder();
27
        binder.export(FrontEnd_.r, FrontEnd_.rr.r);
28
        binder.impor(FrontEnd_.rr.rh, FrontEnd_.rh);
29
        binder.normal(FrontEnd_.rr.s, FrontEnd_.s.s);
        return binder;
   } }
31
32
33
34
   @Component(provides=@Interface(name="r", signature=Runnable.class))
    public class CFrontEndType {
36
      @Requires protected RequestHandler rh;
   }
37
38
39
   @Component(provides=@Interface(name="r", signature=Runnable.class))
40
41
   public class RequestReceiver implements Runnable {
42
43
      @Requires private Scheduler s;
44
      @Requires private RequestHandler rh;
45
46
      public void run() {
47
        ServerSocket ss = null;
48
49
          ss = new ServerSocket(8042);
          System.out.println("Comanche_HTTP_Server_ready_on_port_8042.");
50
          System.out.println("Load_http://localhost:8042/.../gnu.jpg");
51
52
          while (true) {
53
            final Socket socket = ss.accept();
54
            s.schedule(new Runnable() {
55
              public void run() {
56
                  rh.handleRequest(new Request(socket));
57
                } catch (IOException e) {}
58
59
              } });
60
        } catch (IOException e) { e.printStackTrace(); }
61
62
          finally {
63
            if ( ss != null ) {
64
              try { ss.close(); }
              catch( IOException ioe ) {}
65
   } } } }
66
67
```

```
68
    {\tt @Component (provides=@Interface (name="s", signature=Scheduler.class))}
69
70
    public class MultiThreadScheduler implements Scheduler {
      public void schedule(Runnable task) {
71
72
        new Thread(task).start();
73 } }
74
75
    @Component(provides=@Interface(name="rh", signature=RequestHandler.class))
76
77
    @StaticMetamodel("BackEnd_")
78
    public class BackEnd {
79
80
       @Component private RequestAnalyzer ra;
81
       @Component private BasicLogger 1;
82
83
      @Component(provides=@Interface(name="rh", signature=RequestHandler.class))
84
       static class Handler {
85
         @Component private RequestDispatcher rd;
86
         @Component private FileRequestHandler frh;
87
         @Component private ErrorRequestHandler erh;
88
89
90
      @Binding
91
      public static Binder binder() {
92
         Binder binder = new Binder();
93
         binder.export(BackEnd_.rh, BackEnd_.ra.rh);
94
         binder.normal(BackEnd_.ra.1, BackEnd_.1.1);
95
        binder.normal(BackEnd_.ra.a, BackEnd_.Handler.rh);
96
        binder.export(BackEnd_.Handler.rh, BackEnd_.Handler.rd.rh);
         binder.normal(BackEnd_.Handler.rd.h.setSuffix("0"), BackEnd_.Handler.frh.rh);
97
98
        binder.normal(BackEnd_.Handler.rd.h.setSuffix("1"), BackEnd_.Handler.erh.rh);
gg
         return binder;
100
    } }
101
102
103
    @Component(provides=@Interface(name="rh", signature=RequestHandler.class))
104
    public class RequestAnalyzer implements RequestHandler {
105
106
       @Requires(name="a") private RequestHandler rh;
107
      @Requires private Logger 1;
108
      \verb"public void handle Request" (Request r) throws IOException \{
109
110
        r.in = new InputStreamReader(r.s.getInputStream());
        r.out = new PrintStream(r.s.getOutputStream());
111
112
        String rq = new LineNumberReader(r.in).readLine();
113
         1.log(rq);
        if (rq.startsWith("GET")) {
114
115
           r.url = rq.substring(5 ,rq.indexOf(', ', 4));
116
           rh.handleRequest(r);
117
118
        r.out.close();
119
        r.s.close();
120 } }
121
122
    @Component(provides=@Interface(name="1",signature=Logger.class))
123
    public class BasicLogger implements Logger {
124
125
       public void log(String msg) {
126
         System.out.println(msg);
127
    } }
128
129
130
    @Component(provides=@Interface(name="rh", signature=RequestHandler.class))
131
    public class RequestDispatcher implements RequestHandler {
132
       @Requires(name="h",cardinality=Cardinality.COLLECTION)
133
134
      private Map<String,RequestHandler> handlers = new TreeMap<>();
135
136
       public void handleRequest(Request r) {
137
         for (RequestHandler h : handlers.values()) {
138
            try {
139
             h.handleRequest(r);
140
              return ;
```

```
141
            } catch (IOException e) {}
142 } } }
143
144
    @Component(provides=@Interface(name="rh", signature=RequestHandler.class))
145
    public class FileRequestHandler implements RequestHandler {
147
       \verb"public void handleRequest" (Request r) throws IOException \{
148
         File f = new File(r.url);
149
         if ((f.exists()) && (!(f.isDirectory()))) {
150
           InputStream is = new FileInputStream(f);
151
           byte[] data = new byte[is.available()];
152
           is.read(data);
153
           is.close();
154
           r.out.print("HTTP/1.0_{\perp}200_{\perp}0K\n\n");
155
           r.out.write(data);
156
         } else {
157
           throw new IOException("File unot found");
    } } }
158
159
160
    @Component(provides=@Interface(name="rh", signature=RequestHandler.class))
161
    public class ErrorRequestHandler implements RequestHandler {
       public void handleRequest(Request r) {
163
         r.out.print("HTTP/1.0_{\sqcup}404_{\sqcup}Not_{\sqcup}Found\n\n");
164
165
         r.out.print("<html>Documentunotufound.</html>");
166
    } }
167
168
169
    \verb"public interface Scheduler" \{
170
     void schedule(Runnable task);
171
172
173
    public interface Logger {
174
    void log(String msg);
}
175
176
177
178
179
    public interface RequestHandler {
180
     void handleRequest(Request r) throws IOException;
181
182
183
184 public class Request {
185
      public Socket s;
186
       public Reader in;
       public PrintStream out;
187
188
       public String url;
189
       public Request(Socket s) { this.s = s; }
190
```

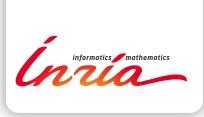

#### RESEARCH CENTRE LILLE – NORD EUROPE

Parc scientifique de la Haute-Borne 40 avenue Halley - Bât A - Park Plaza 59650 Villeneuve d'Ascq Publisher Inria Domaine de Voluceau - Rocquencourt BP 105 - 78153 Le Chesnay Cedex inria.fr

ISSN 0249-6399